# Friday, 16 February 2024 **INTRODUCTION**

 $16:00 - 16:30$ Hans FEGER and Fabian HEUBEL (Institute of Philosophy, FU Berlin)

# 1 DAOIST PHILOSOPHY and HEIDEGGER's **TRANSCULTURAL POTENTIAL**

 $16:30 - 17:15$ **WANG Qingjie/王慶節** (Department of Philosophy and Religious Studies, **University of Macau)** From "Being and Time" to "Dao and Time"

#### $\blacktriangleright$  17:15 - 18:00 David CHAI (Department of Philosophy, Chinese University of Hong Kong) Thinking Through Being with Heidegger and Daoism

#### $18:00 - 18:45$

Fabian HEUBEL/何乏筆 (Institute of Chinese Literature and Philosophy, Academia Sinica, Taipei; Institute of Philosophy, FU Berlin) Being and Way: Reflections on Teaching a Seminar on "Laozi and Heidegger"

19:00 Dinner

# Saturday, 17 October 2024

# 2 The MODERNIZATION of CONFUCIAN **PHILOSOPHY**

#### $\triangleright$  09:00 - 09:45

Carine DEFOORT (Faculty of Arts, KU Leuven) The Many Faces of Confucianism: What to Learn From China

 $\triangleright$  09:45 - 10:30 Jana ROŠKER (Department of Asian Studies, Liubliana University) Teaching Chinese Philosophy Through the Method of **Transcultural Sublation** 

#### $\blacktriangleright$  10:30 - 11:15

LEE Ting-mien/李庭綿 (Department of Philosophy and Religious Studies, University of Macau) Chinese Modernization and the Fusion of Marxism and Confucianism

#### $11:15 - 11:30$  Break

# $11:30 - 12:15$ Selusi AMBROGIO (Department of Humanities, University of Macerata) Mou, Heidegger and Löwith on the Anthropocentric Vision of History

### $12:15 - 13:00$

Dimitra AMARANTIDOU/易冬蘭 (Department of Philosophy and Religious Studies, University of Macau) Past-Aware and Future-Ready: Teaching the Analects in the Age of Al

 $13:00 - 14:30$  Lunch

# 3 TEACHING BUDDHISM as PHILOSOPHY

 $14:30 - 15:15$ YAO Zhihua/姚治華 (Department of Philosophy, Chinese University of Hong Kong) Teaching Buddhism as Philosophy

#### $15:15 - 16:00$

Hans-Rudolf KANTOR/康特 (Graduate Institute of Asian Humanities, Huafan University, Taipei) Exercises in Observing Observation: The Non-Duality of Paradoxical and Representational Thinking in Chinese Buddhism

 $16:00 - 16:45$ Dennis SCHILLING (Department of Philosophy, Renmin University of China, Beijing) Vanishing Points of Divergence. Zhang Tàiyán's **Buddhist Interpretation of the Zhuanazi** 

 $16.45 - 17.00$  Break

 $\blacktriangleright$  17:00 - 19:00 OPEN DISCUSSION 1 **Building an Educational Network for Chinese** Philosophy in Europe

19:00 Dinner

# Sunday, 18 October 2024

# 4 CONTEMPORARY PERSPECTIVES in DAOIST **PHILOSOPHY**

 $\triangleright$  09:00 - 09:45

Dawid ROGACZ (Department of Philosophy, Adam Mickiewicz University, Posznań) Forgetting About Distinctions: On Sino-Marxist **Engagement with Daoism** 

#### $\triangleright$  09:45 - 10:30

**LIU Tsang-long/**劉滄龍 (Department of Chinese, National Taiwan Normal University) Zhuanazi as Educator: Spectatorial Engagement and Transcultural Understanding for Global Citizenship

#### $10:30 - 11:15$

Mieke MATTHYSSEN (Department of Languages and Cultures, Ghent University) Learning from the Zhuangzi: The Fasting of the Heart/ xinzhai and other Daoist insights in Health Practices in Contemporary China

 $11:15 - 11:30$  Break

# 5 BUDDHIST PHILOSOPHY and the THREE TEACHINGS

#### $11:30 - 12:15$

Friederike ASSANDRI (Department of Chinese Studies, University of Leipzial Ideas, Labels, and Boxes - The Three Teachings in Cheng Xuanying's Early Tang Commentary to the Laozi and Some Reflections on our Scholarly **Explorations of the Three Teachings** 

# $12:15 - 13:00$

WANG Ge/王歌 (Institute of Philosophy, FU Berlin) How to Teach Buddhism at a Philosophy Department?

 $13:00 - 14:30$  Lunch

# 6 The CHALLENGE of TEACHING CLASSICAL **CONFUCIAN PHILOSOPHY in EUROPE**

 $14:30 - 15:15$ 

Geir SIGURDSSON (Faculty of Languages and Cultures, University of Iceland) Teaching Confucian Ritual (li) as a Philosophical Topic in Europe: Obstacles and Opportunities

# $15:15 - 16:00$

Heiner ROETZ, Marion EGGERT (Department of East Asian Studies, Ruhr-University, Bochum) Dissent and Culture of Debate in Premodern Chinese and Korean Confucianism. A Research Topic and its Possible Relevance for Teaching Chinese Philosophy Abroad

 $16:00 - 16:15$  Break

 $\triangleright$  16:15 - 19:00 OPEN DISCUSSION 2 Building an Educational Network for Chinese Philosophy in Europe

Closing Remarks: Stefan GOSEPATH, Hans FEGER, Fabian HEUBEL (Institute of Philosophy, FU Berlin)

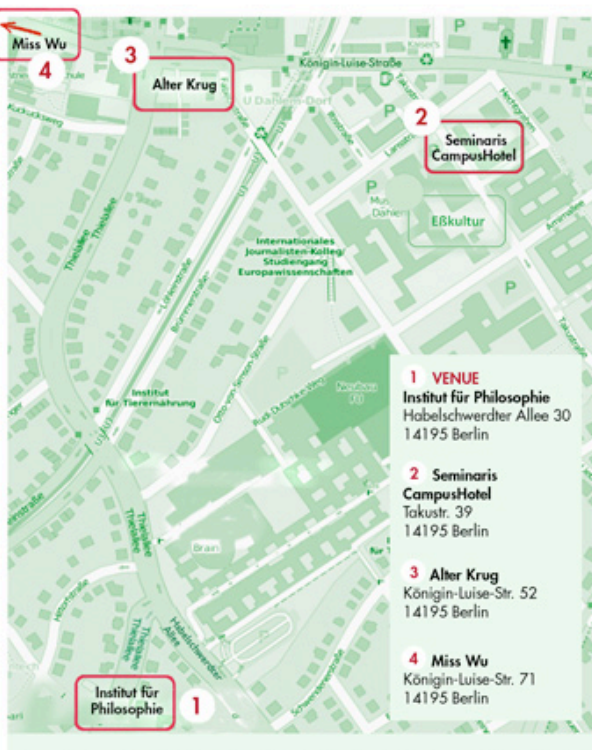

Nearest U-Bahn-Stations: Dahlem Dorf (U3) and Freie Universität (Thielplatz) (U3) Negrest Bus-Station: Hittorfstraße (X11, M11)

Organization: Hans Feger (Berlin) and Fabian Heubel (Berlin/Taipei)

In Cooperation with: European Association for Chinese Philosophy (EACP)

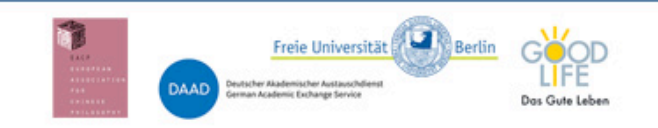

**Global Chinese** Philosophy Europedn<br>Perspectives

International Workshop<br>16-18 February, 2024

Freie Universität Berlin Institut für Philosophie Habelschwerdter Allee 30 14195 Berlin